### **Validation of ADL/CutLang analyses with SModelS EM-creator for reinterpretation studies**

#### **Analysis Description Language workshop [November 21-22, 2022 ]**

**Sezen Sekmen<sup>1</sup> , Changgi Huh<sup>1</sup> , Junghyun Lee<sup>1</sup> , Gokhan Unel<sup>2</sup> , Wolfgang Waltenberger<sup>3</sup> , Jan Mrozek<sup>4</sup>**

**Department of Physics, Kyungpook National University The University of California, Irvine Research institute of the Austrian Academy of Sciences in Vienna (HEPHY) Red Hat Software**

# **Simplified model spectra (SMS)**

- **Simplified model spectra (SMS) are defined by a set of particles and their production & decays.** 
	- **Particle masses, cross sections, branching ratios are free parameters.**
- **SMSs are practical for comparing sensitivities of different analyses.**
- **SMSs can be combined to form full models.**

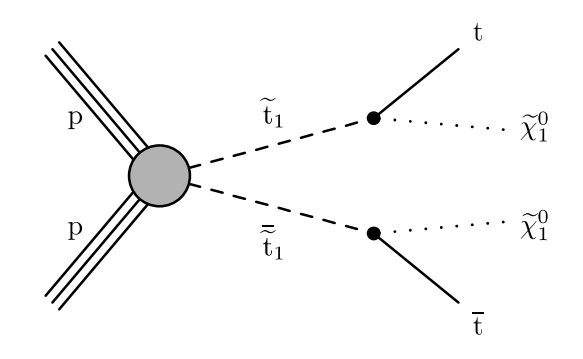

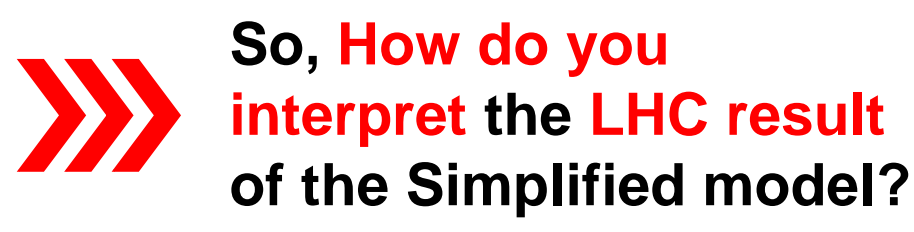

#### **SModelS**

- **SModelS is an automatic, public tool for interpreting simplified-model results from the LHC.** 
	- **It is based on a general procedure to decompose Beyond the Standard Model (BSM) collider signatures presenting a into Simplified Model Spectrum (SMS) topologies.**
- **SModelS method provides a way to cast BSM predictions for the LHC in a model independent framework, which can be directly confronted with the relevant experimental constraints.**

• **Refer to official documentation fo SModelS : <https://smodels.readthedocs.io/en/stable/>**

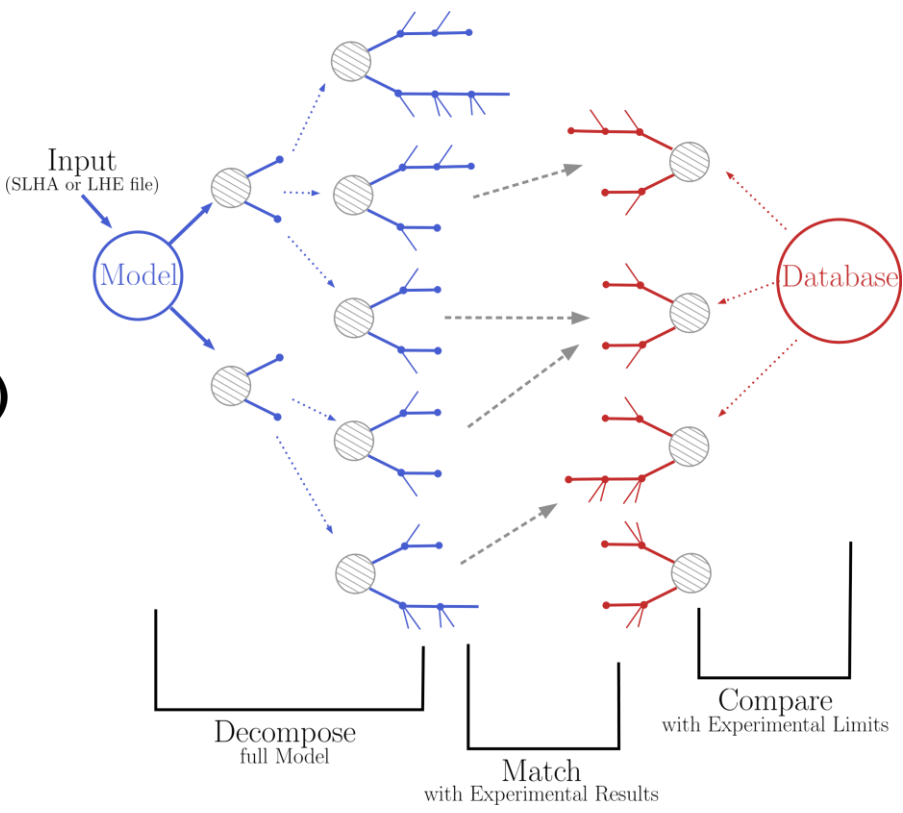

• **SmodelS github : <https://github.com/SModelS/smodels>**

# **Motivation of automation system**

- **SModelS requires SMS efficiency maps: event selection efficiencies versus SMS mass parameters.** 
	- **It calculates limits from these efficiency maps.**
- **We need to generate many mass points to draw the limit plots for validation.**
- **That would be a very repetitive work**

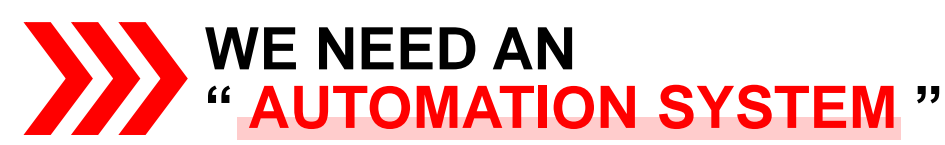

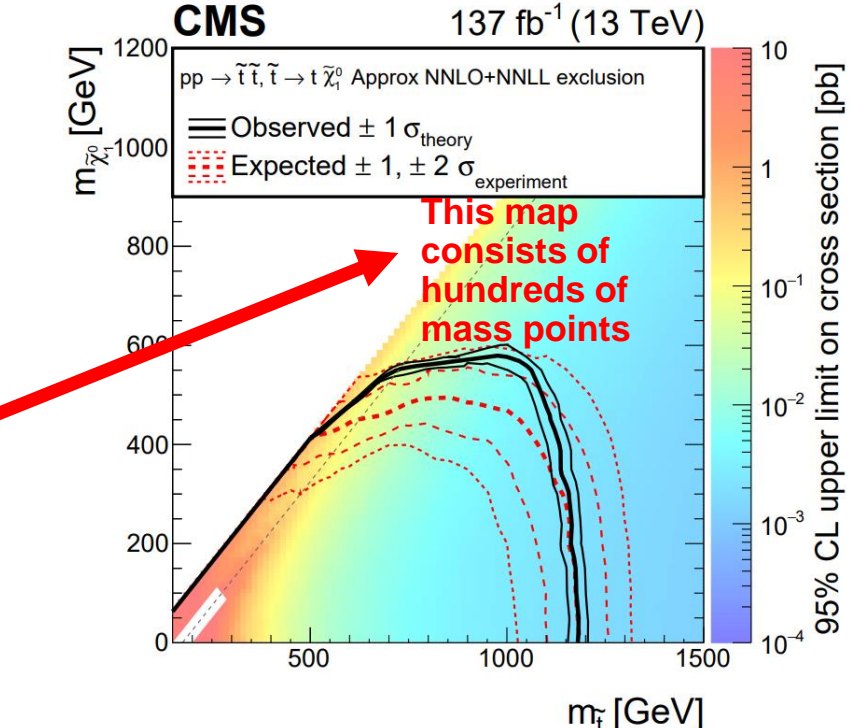

**Figure : The 95% CL upper limit on the production cross sections of the T2tt Ref : [CMS-SUS-19-006 \(cern.ch\)](http://cms-results.web.cern.ch/cms-results/public-results/publications/SUS-19-006/index.html)**

# **EM-creator**

- **EM-creator (Efficiency Map creator) was developed by Wolfgang W. to produce efficiency maps that can be input to SModelS.**
	- **- It can be used to validate analysis implementations by comparing to experimental results.**
- **EM-creator** was adapted to work with ADL/CutLang by Jan M., Gökhan U. and **Wolfgang W.**
	- **- Efficiencies are calculated with CutLang using analyses written in ADL.**

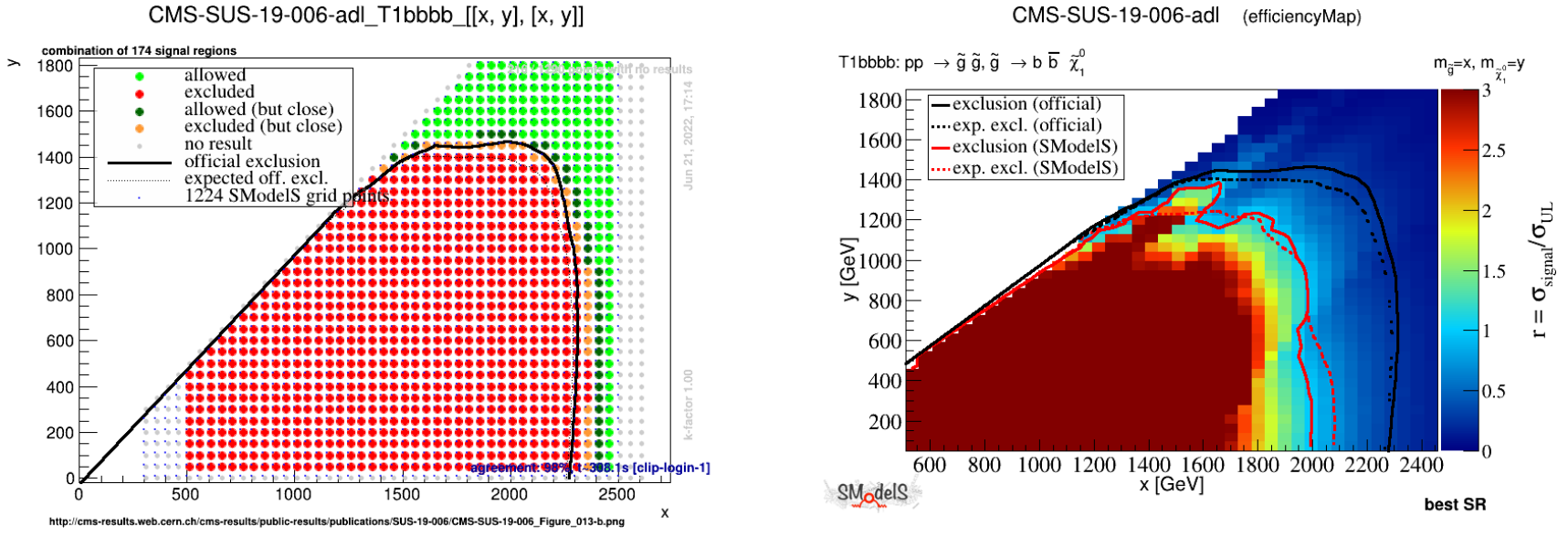

## **EM-creator workflow**

**Number of events, ADL analysis file, mass range, SMS topology, …**

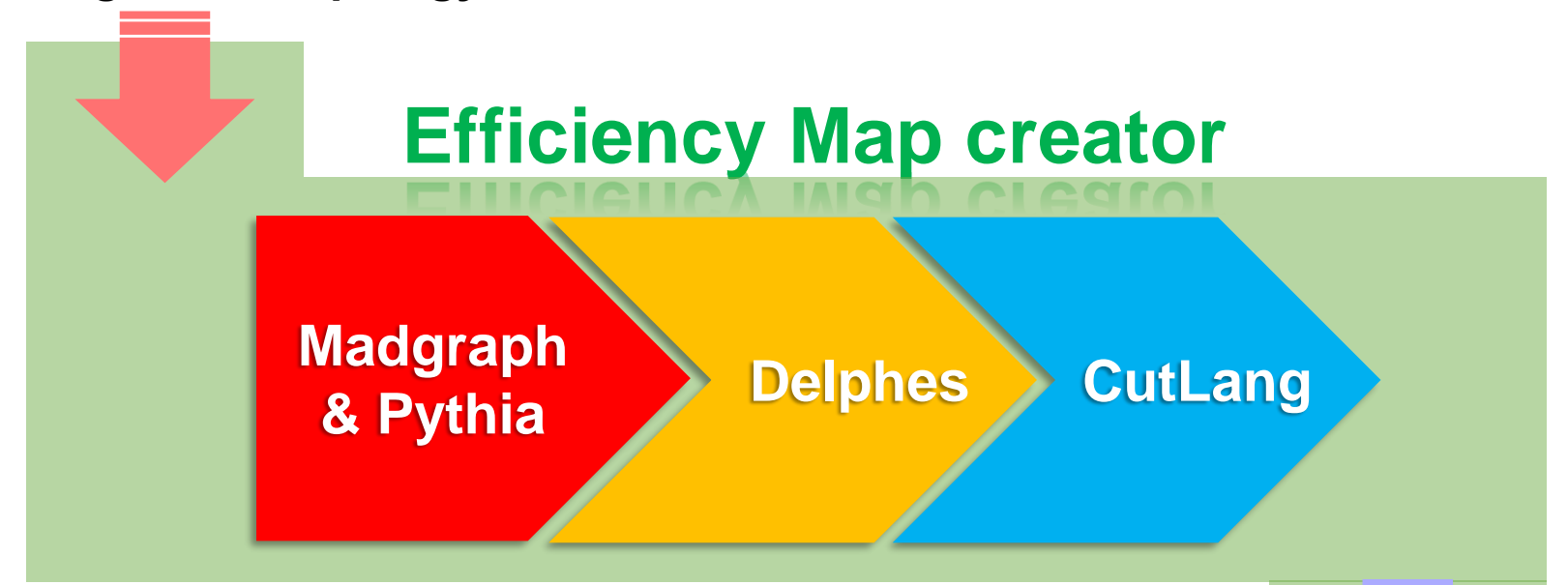

#### **Provides an automated process for analysis through simple command line**

**Selected number of events / efficiencies in all regions & bins**

# **Run EM-creator**

• **Working environment**

**CMSSW\_12\_3\_0\_pre6 in KNU Tier3 system**

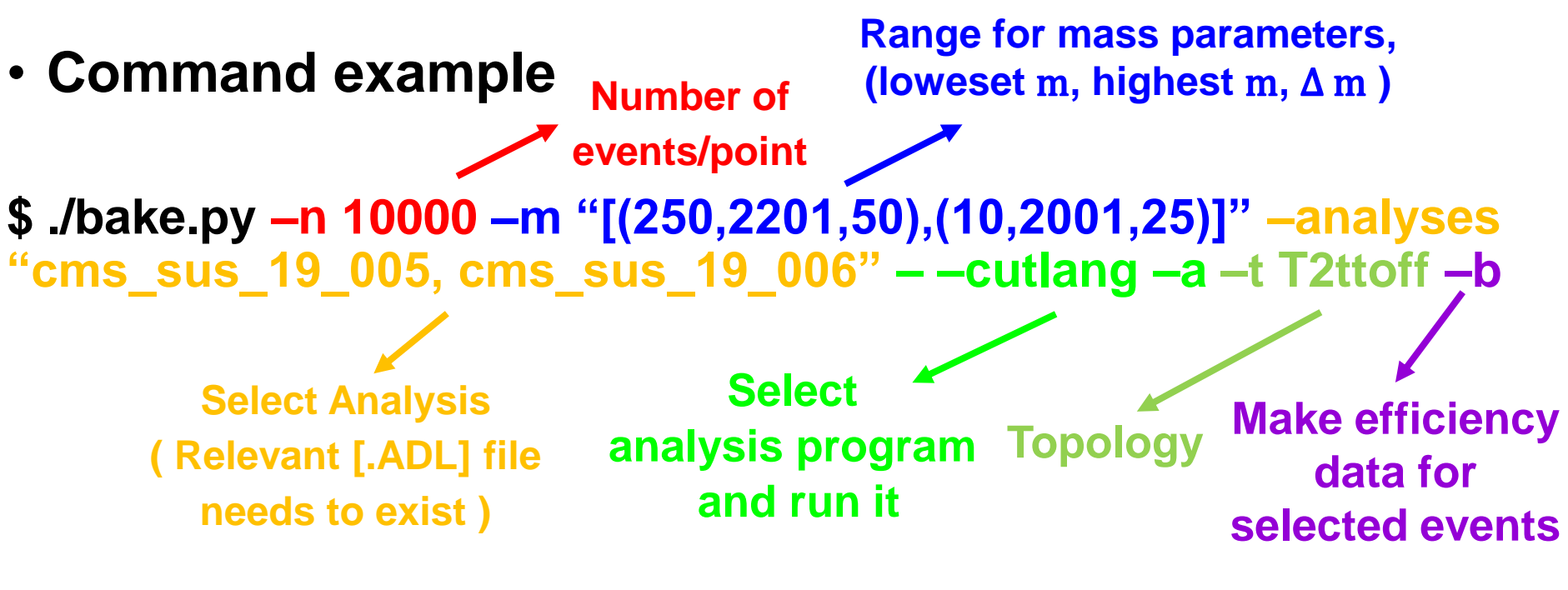

# **Operating log (1250, 1085) mass point**

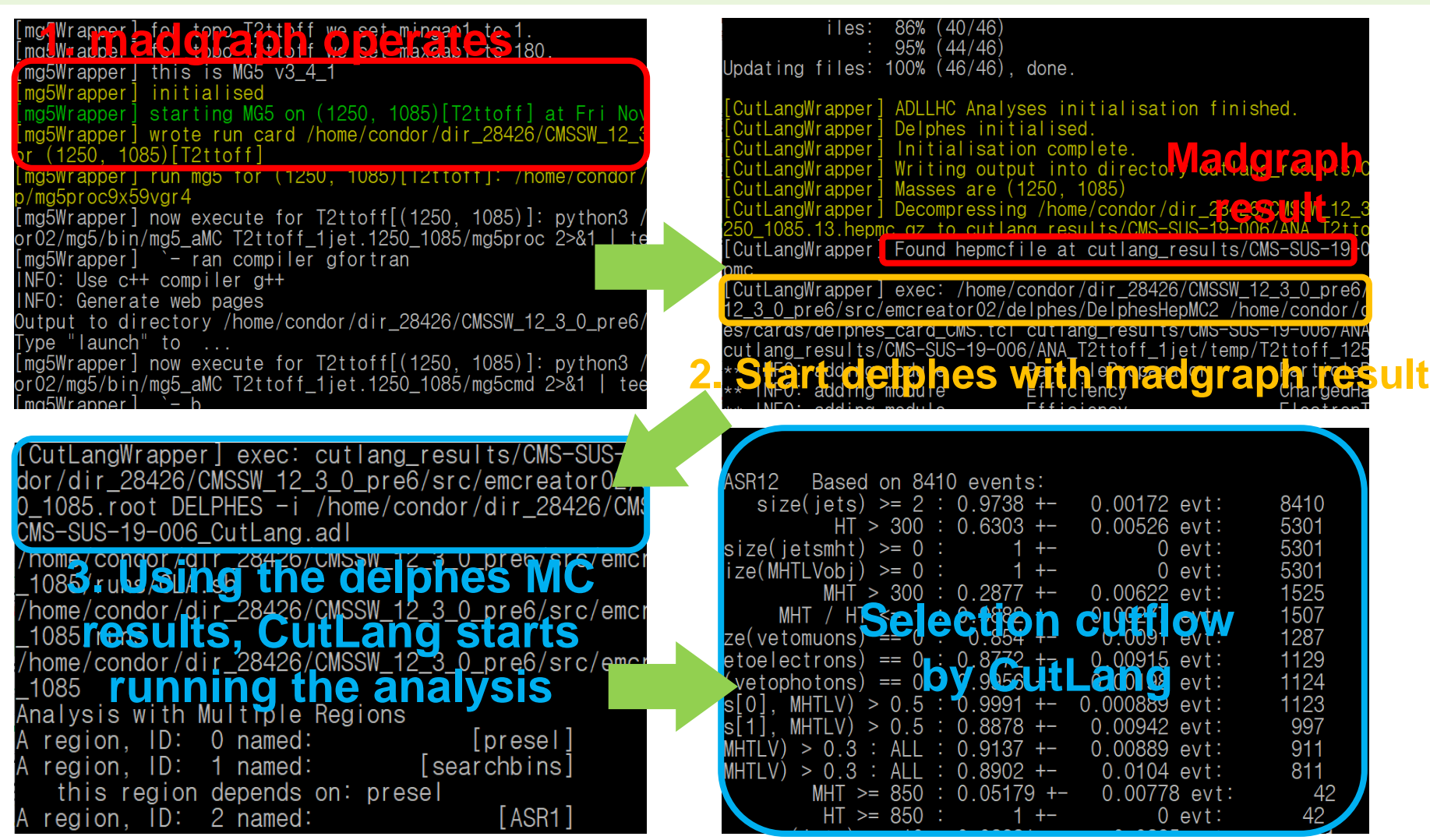

### **Results for (1250, 1085) mass point**

• **Mass point (1250, 1085)'s CutLang result**

**- histoOut-CMS-SUS-19-006\_CutLang.root**

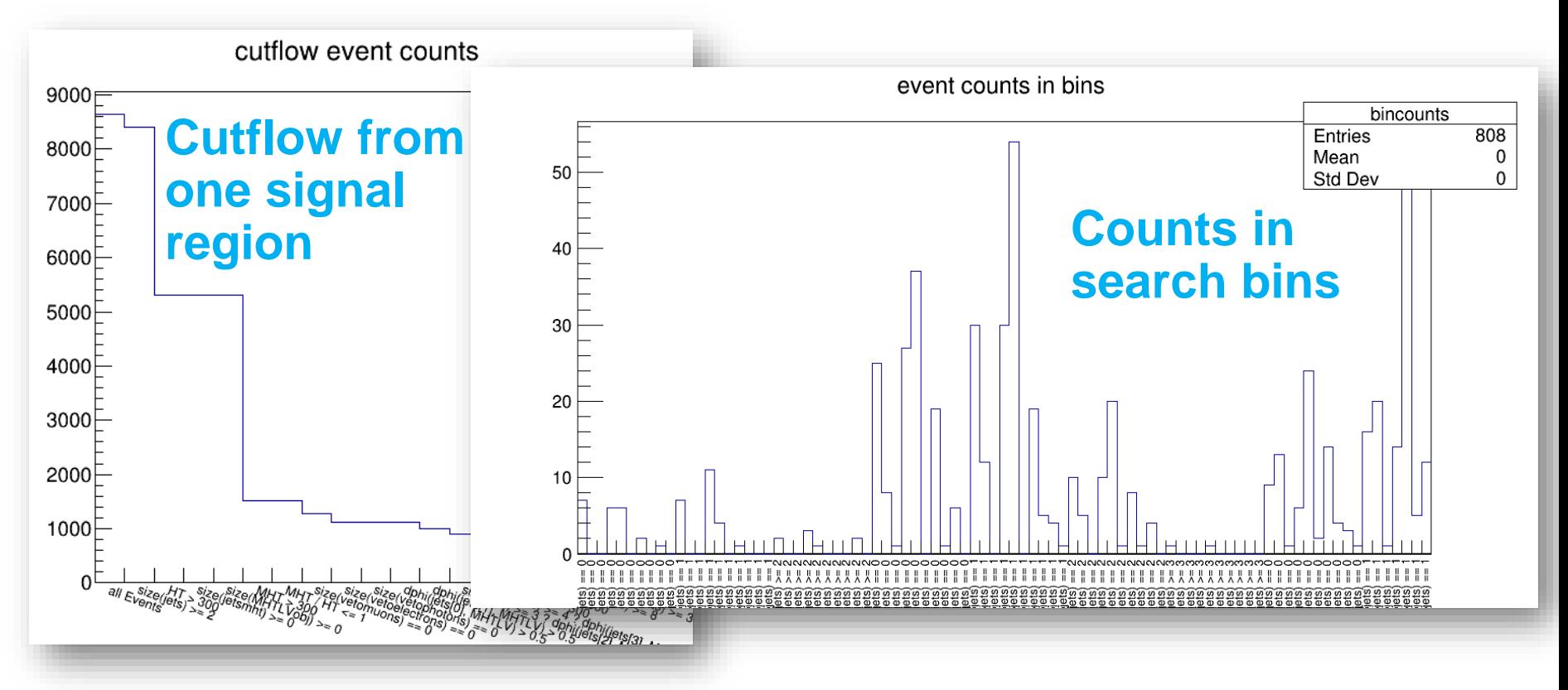

#### **Partial efficiency from CutLang results**

#### • **Cms\_sus\_19\_006\_T2ttoff\_mass\_1250\_1085.embaked**

1250, 1085): {'presel': 0.10832342449464923. 'ASR8': 0.036860879904875146, 13555292, <mark>LASR11': 0.01070154577883472,</mark> <mark>'ASR12': 0.00011890606420927467</mark>, sear , 'searchbins\_MHT\_300\_350\_HT\_300\_600\_size(jets)\_2\_3\_size(bjets)\_==\_0': 0.0008; .1200\_size(jets)\_2\_3\_size(bjets)\_==\_0': 0.0, 'searchbins\_MHT\_300\_350\_HT\_>\_1200\_ bins\_MHT\_350\_600\_HT\_350\_600\_size(jets)\_2\_3\_size(bjets)\_==\_0': 0.00071343638525 jets)\_2\_3\_size(bjets)\_==\_0': 0.000713436385255648, 'searchbins\_MHT\_350\_600\_HT\_ searchbins\_MHT\_600\_850\_HT\_600\_1200\_size(jets)\_2\_3\_size(bjets)\_==\_0': 0.0002378  $0_size(jets)$   $2.3_size(\overline{b}jets)$  == 0': 0.0, 'searchbins MHT > 850 HT 850 1700 size 927467, 'searchbins\_MHT\_>\_850\_HT\_>\_1700\_size(jets)\_2\_3\_size(bjets)\_==\_0': 0.0<br>2\_3\_size(bjets)\_==\_1': 0.0008323424494649227, 'searchbins\_MHT\_300\_350\_HT\_600\_1  $\sim$ i

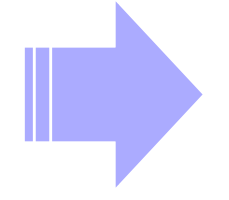

**Finally, using the results of CutLang : The em-creator outputs embaked file, which contains partial efficiencies as above**

# **EM-creator workflow**

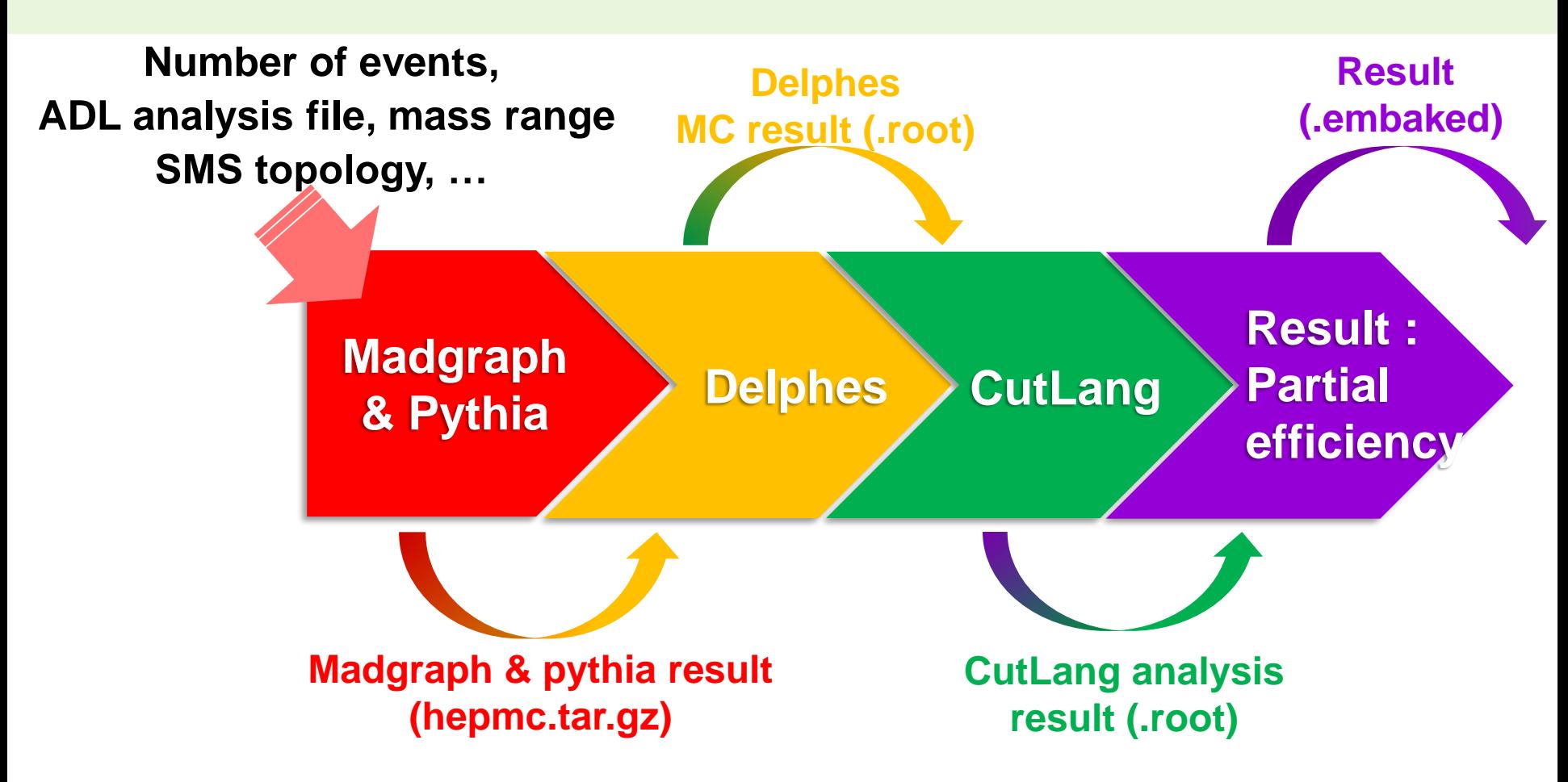

• **This setup is highly object-oriented and factorizable. Each component can be run individually.**

#### **EM-creator operation using HTCondor**

- **The em-creator is very easy to divide and execute works for each mass point**
- **Suitable for use with HTCondor. We set up EM-creator in the KNU T3 HTCondor system.**
- **Example)** 
	- **Apply a mass range like –m "[(250,2201,50),(10,2001,25)]" to em-creator 261 mass points come out**
	- **One can submit 261 jobs for each mass point.**

#### **Result of em-creator with HTCondor**

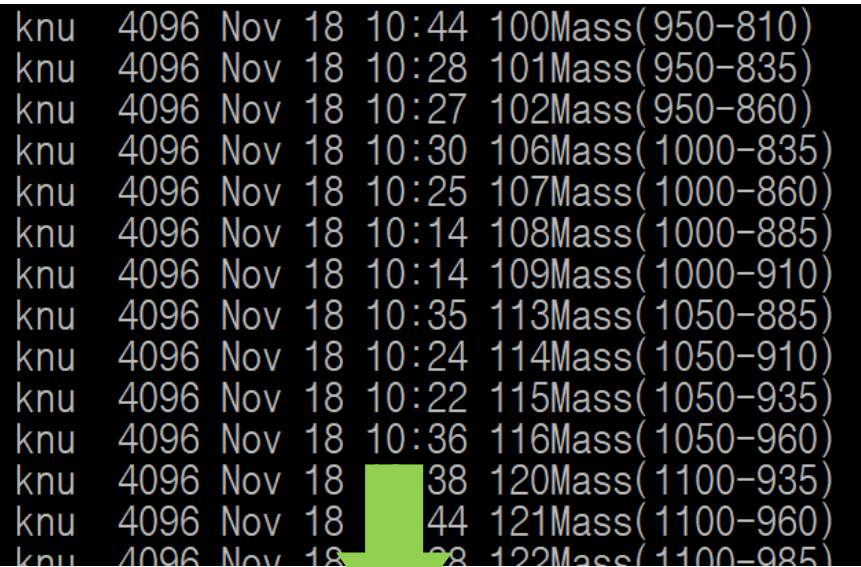

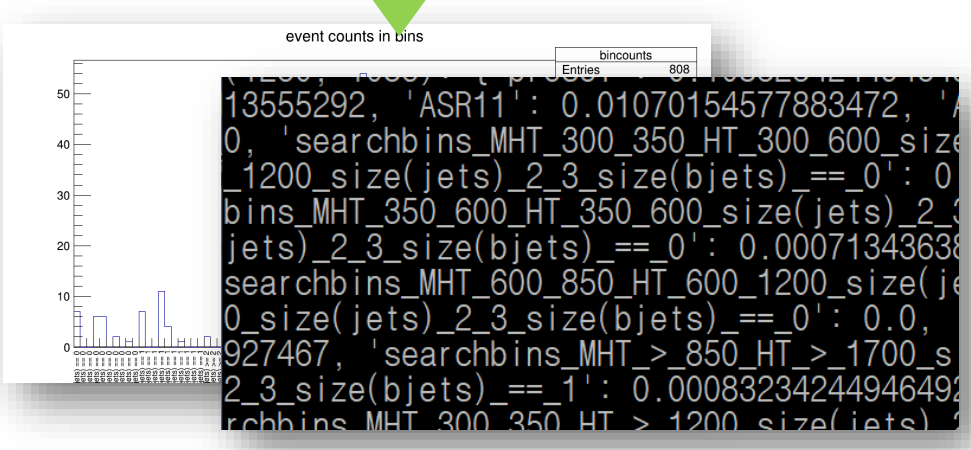

• **The directory corresponding to each mass point has CutLang result and efficiency result files.**

• **We can validate numerous models very effectively and conveniently through EMcreator!** 

### **Final goal**

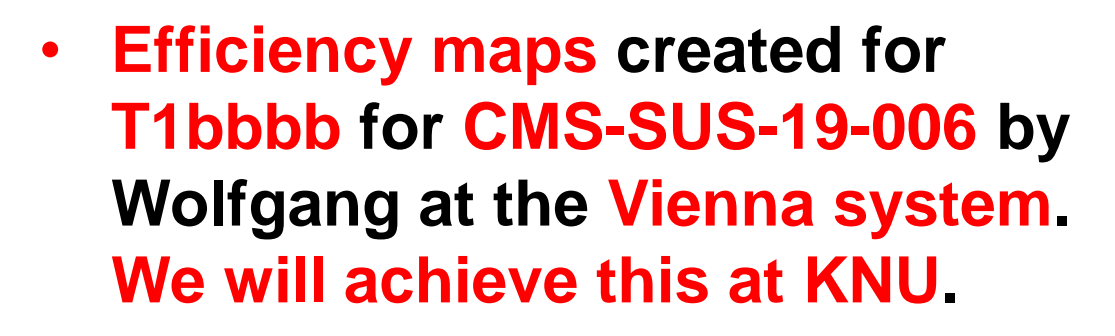

CMS-SUS-19-006-adl T1bbbb [[x, y], [x, y]]

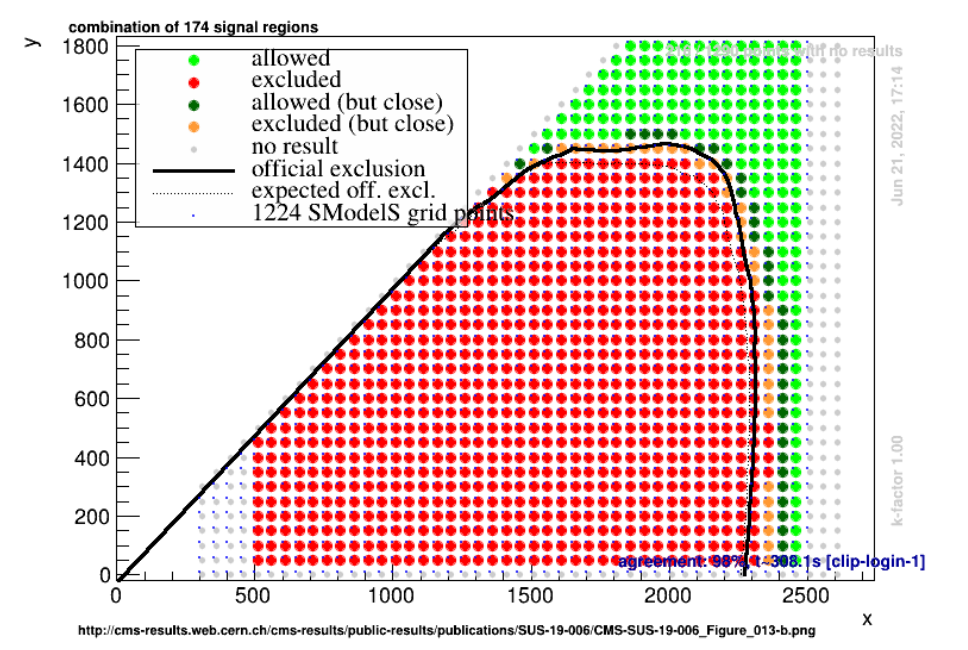

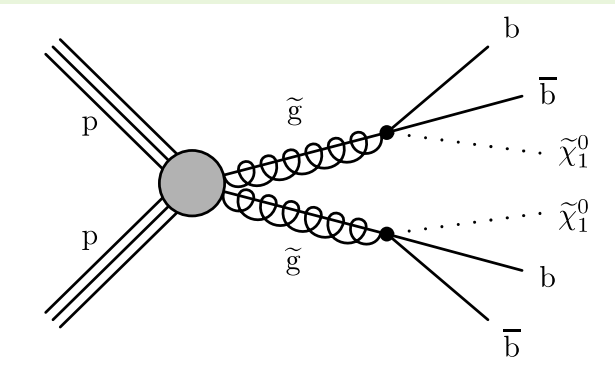

CMS-SUS-19-006-adl (efficiencyMap)

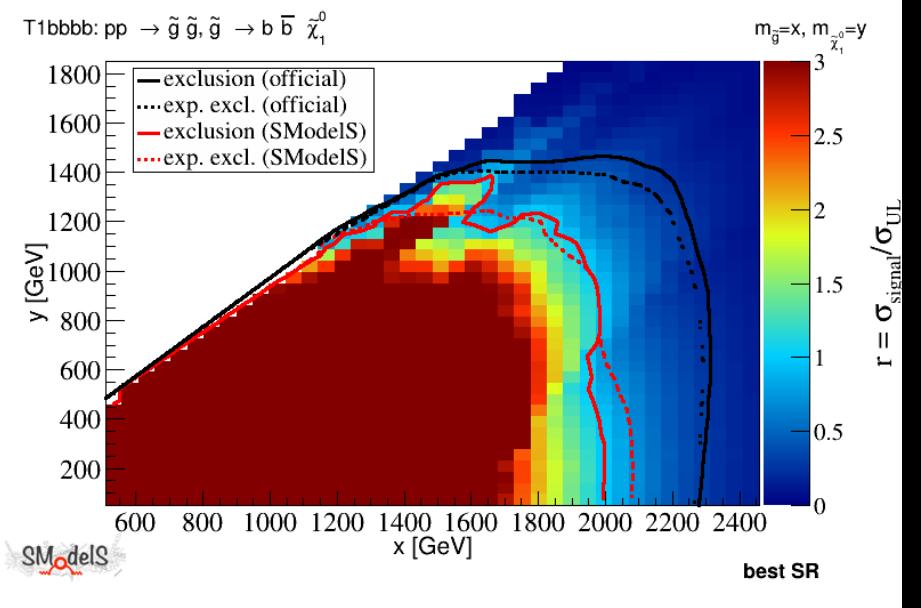

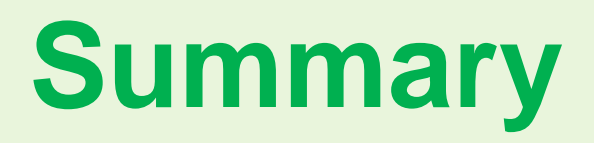

- **SmodelS EM-creator was adapted to ADL/CutLang by Jan, Gökhan and Wolfgang.**
- **We successfully installed and tested the EM-creator in KNU T3 HTCondor system.**
- **We set up each job to run a single point. (One job for 10K evts from MG to CL took ~40 minutes)**
- **We adapted the scripts to start from any stage in the chain, e.g. only run the CutLang and efficiency bake.**
- **We will perform one complete run using CMS-SUS-19-006 to produce efficiencies.**

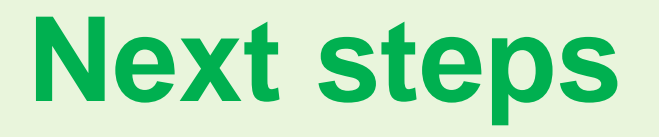

- **Coordinate with the SModelS team to set up a system to calculate limits from the em-baked efficiencies.**
- **Perform more robustness checks in our setup.**
- **Start an organized large scale validation of several analyses.**
- **Move towards publishing the EM-creator for public use.**